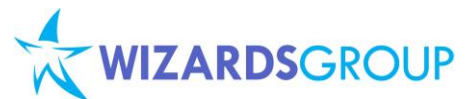

# **Course WLC-SPS1301 - Sharepoint 2013 Application Development**

# **Essentials**

### **Five days, instructor-led**

This customize course for SharePoint Server 2013 applies for Developers covering developer's tools and arsenal in writing application for the new SharePoint 2013 , these includes lots of new features and enhancements to current functionality, guidance on how to take advantage of programmability enhancements and use-and-extend new features programmatically.

### **Audience**

All students should already understand the basics of the .NET Framework. Students should also be comfortable using Visual Studio .NET and programming in either C# or Visual Basic .NET. It is also recommended that students have some background writing ASP.NET applications and SharePoint 2010 products.

### **Course Outline**

# **Module 1: New SharePoint 2013 Platform for Developers**

Unlocking new features of SharePoint 2013 and highlights those new features that developers can use in their custom applications. It introduces the SharePoint 2013 App, Apps Catalog and explains how it can help to sell apps for SharePoint.

# **Module 2, Surfing the new SharePoint 2013 Apps**

SharePoint Apps can be centered on SharePoint artifacts, cloud resources, or both. In this lab, you will explore the new SharePoint 2013 user interface centered on the new application model. In addition you will explore the differences between an application hosted in SharePoint vs. ones hosted in the cloud with Windows Azure and an on-premise application.

### **Module 3, SharePoint 2013 Developer Tools**

SharePoint developers, used to writing VB and C# code in server-side components such as Web Parts, will find the learning curve for JavaScript, jQuery, and CSOM worrying. This module emphase that jQuery and CSOM have been designed for ease-of-use and rapid development but make it clear that SharePoint 2013 developers must know JavaScript and CSS thoroughly.

# **Module 4, Visual Studio 2012 for SharePoint 2013 development**

This module will give you exposure to the SharePoint Tools that are built into Visual Studio 2012. You will begin by using new features such as a project template item for creating a site column and the new list designer. You will also work with site page templates and writing clientside JavaScript code. This will have you working also with a Sandboxed Solution so you can focus on new features and client-side development skills

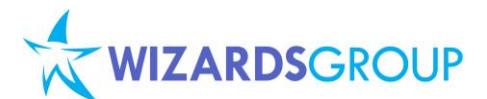

without the distraction of the new complexities involved in app development.

#### **Module 5, Diving into CSOM and REST API**

In this module you will learn how to access the new the SharePoint CSOM through the new REST API. You will write code behind site pages using JavaScript which leverages the AJAX capabilities of the jQuery library. You will also learn how to use the jsRender library and templates to format JSON results into HTML for display on a page.

#### **Module 6, Wiring the Remote Event Reciever**

Remote event receivers are classes that enable Apps to respond to events that occur to SharePoint items, such as lists or list items. In this module we will enhance and work how your code can respond to list events, such as adding or removing a field; list item events, such as adding or removing a list item or attachment to a list item; or web events, such as adding or deleting a site or site collection. You can add a remote event receiver to an existing Microsoft Visual Studio solution that contains a SharePoint App.

#### **Module 7: Glance of the new Office 2013 Apps**

This module you will learn how to create apps for Office with Visual Studio 2012, and you will understand the fundamentals of building an App for Office 2013.

#### **Module 8: Deep dive for Office 2013 Apps.**

An excellent tool for developer to explore capabilities of integration between Office, SharePoint, and custom apps for SharePoint or solutions. Web-based extensions apps to Office applications, perfect for office users of Word, PowerPoint, or Excel. Thi module defines **Microsoft** Partner

**Business Intelligence** Portals and Collaboration<br>Enterprise Resource Planning

the concept of apps for Office and introduces their structure and purpose and describes where users can find apps for Office.

#### **Module 9: The Social Microfeed**

This module will walk through all the necessary steps to set up the Social capabilities of SharePoint. After setting up the Social facilities, you will utilize the new capabilities of My Sites including the Microfeed. You will then use the Microfeed in a custom solution. Finally, you will set up a new Community site.

#### **Module 10: The Search**

This module will walk you through the major components of SharePoint search. You will create result sources, query rules, and result types to build a search vertical with no code. Then you will create a SharePoint App that makes RESTful queries against the search service.

# **Module 11: Enhanced Business Connectivity Services**

The enhanced Business Connectivity Services (BCS) takes another steps making for developer tp integrate external data into SharePoint and Office easy by providing better infrastructure to help solve many of the data, user, and IT problems inherent in data integration solutions, they can deliver powerful solutions faster.

# **Module 12: Exploring Access Service in SharePoint 2013**

Enabling the developer to start building data access tracking in browser-based Web application, this cool feature targets SharePoint 2013 sites in Office 365 and in on-premise farms.

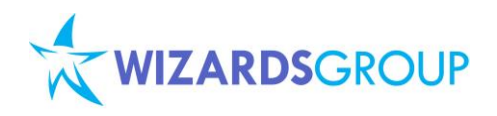

**Microsoft Partner** Gold Learning<br>Gold Business Intelligence<br>Gold Portals and Collaboration<br>Gold Enterprise Resource Planning

### **Course Inclusions:**

- Microsoft Official Curriculum (MOC) and/or Wizards Learning Courseware (WLC)
- Microsoft Certified Trainer (MCT)
- Lunch, AM and PM Snacks
- Certificate of Achievemen
- Course Notes